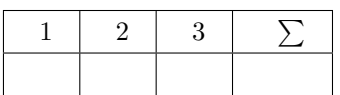

### **Alex Gordon, Toni Wirth, Lutz Schäfer**

# **Linux-Kurs (ABV)**

**WiSe 17/18 Übung 02**

Abgabe: 10. November 2017

*Die Lösungen (inkl. ausgedrucktem Aufgabenblatt) müssen ausgedruckt oder handschriftlich zum Abgabetermin in der Vorlesung getackert abgegeben werden. Quellcode bzw. Skripte sollen im KVV hochgeladen und in ausgedruckter Form mit der Lösung der schriftlichen Ausarbeitung abgegeben werden.*

Erläutern Sie in 2-3 Sätzen oder Stichpunkten die Unterschiede und Eigenschaften von folgenden Shells: **sh, dash, bash, zsh**.

#### **2 Terminal-Befehle (4 Punkte)**

Erstellen Sie im home-Verzeichnis einen Ordner "Test". In diesem Ordner erstellt ihr noch zwei weitere Ordner "a" und "b". Im Ordner "a" erstellen Sie eine Datei Namens "test", im Ordner "b" eine Datei Namens "test2". Schreiben Sie in die Datei "test" ihren Namen rein, ohne diese zu öffnen. In die Datei "test2" schreiben Sie den Text "Hallo" auf die gleiche Weise. Fügen Sie den Inhalt der Datei "test" der Datei "test2" zu. Anschließend geben Sie den Inhalt der Datei "test2" aus. Schreiben Sie die Befehle, die Sie verwendet haben auf.

**Anmerkung:** In dieser Aufgabe dürfen Sie den Befehl "cd" **nicht** verwenden.

### **3 Shell-Scripting (3 Punkte)**

Schreiben Sie ein Script für die Aufgabe 2. Die Datei "test2" soll **gleichzeitig** nach "test" umbenannt und in den Ordner "Test" verschoben werden. Ordner "a" und "b" sollen gelöscht werden. Anschließend verändern Sie die Rechte von der Datei "test" so, dass der Besitzer nur lesen und schreiben kann, aber die Gruppe und Andere keine Rechte haben. Nach jedem Schritt soll ausgegeben werden was gemacht wurde. Vergessen Sie nicht Ihr Script **ausführbar** zu machen und führen Sie das Script aus. **Anmerkung:** Das Script soll aus jedem beliebigen Ort/Verzeichnis richtig funktionieren.

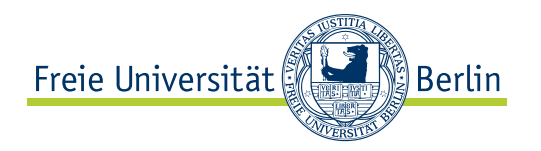

## **1 Shells (3 Punkte)**